# <span id="page-0-0"></span>States and Transitions EECS 4315

<www.cse.yorku.ca/course/4315/>

<www.cse.yorku.ca/course/4315/> [EECS 4315](#page-46-0) 1/31

イロト イ押 トイヨ トイヨ トー

Nondeterministic code is code that, even for the same input, can exhibit different behaviours on different runs, as opposed to deterministic code.

- Randomization and
- concurrency

both give rise to nondeterminism.

Limitations of testing of nondeterministic code include

- no guarantee that all different behaviours have been checked, and
- errors may be difficult to reproduce.

To detect bugs in nondeterministic code, testing needs to be supplemented with other approaches.

### **Question**

How to tackle the limitations of testing of nondeterministic code?

To detect bugs in nondeterministic code, testing needs to be supplemented with other approaches.

#### Question

How to tackle the limitations of testing of nondeterministic code?

#### Answer

Control the nondeterminism: this allows us to

- systematically check all different behaviours and
- reproduce errors.

One thread prints 1 one. Another thread prints 1 two. How many different executions are there?

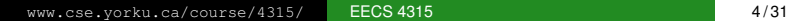

**K ロ ▶ K 御 ▶ K ヨ ▶ K ヨ ▶** 

One thread prints 1 one. Another thread prints 1 two. How many different executions are there?

### Answer

### 2.

<www.cse.yorku.ca/course/4315/> **[EECS 4315](#page-0-0)** 4/31

イロト イ押 トイヨ トイヨ トー

One thread prints 2 ones. Another thread prints 2 twos. How many different executions are there?

(ロ) (伊)

化复制化复制

One thread prints 2 ones. Another thread prints 2 twos. How many different executions are there?

#### Answer

6.

イロト イ押 トイヨ トイヨト

One thread prints 3 ones. Another thread prints 3 twos. How many different executions are there?

(ロ) (伊)

(すぎ)のすぎ ()

<span id="page-9-0"></span>One thread prints 3 ones. Another thread prints 3 twos. How many different executions are there?

#### Answer

20.

イロト イ押 トイヨ トイヨト

# <span id="page-10-0"></span>**Question**

One thread prints 1000 ones. Another thread prints 1000 twos. How many different executions are there?

ミド イヨド

# <span id="page-11-0"></span>**Question**

One thread prints 1000 ones. Another thread prints 1000 twos. How many different executions are there?

### Answer

 [114](#page-10-0)[9](#page-12-0)[1](#page-9-0)[2](#page-10-0)[0](#page-11-0)[.](#page-12-0)

<span id="page-12-0"></span>One thread prints 1000 ones. Another thread prints 1000 twos. How many different executions are there?

#### Answer  $\binom{2000}{1000}$ = 2000! 1000!1000!

イロト イ押 トイヨ トイヨト

One thread executes *n* instructions. Another thread executes *n* instructions. How many different executions are there?

ミドメ ミドー

One thread executes *n* instructions. Another thread executes *n* instructions. How many different executions are there?

#### Answer

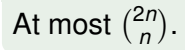

イロメ イ伊 メイミメイミメー

One thread executes *n* instructions. Another thread executes *n* instructions. How many different executions are there?

#### Answer

At most 2*n*  $\binom{2n}{n}$ .

### **Question**

Can there be fewer?

イロト イ押 トイヨ トイヨ トー

One thread executes *n* instructions. Another thread executes *n* instructions. How many different executions are there?

#### Answer

At most 2*n*  $\binom{2n}{n}$ .

### Question

Can there be fewer?

#### Answer

Yes. For example, if each instruction is  $x = 1$  then there is only one execution.

イロト イ押 トイヨ トイヨト

There are *k* threads. Each thread executes *n* instructions. How many different executions are there?

おす 周 おし

4 0 8 1

### Answer

$$
\binom{kn}{n}\binom{(k-1)n}{n}\cdots\binom{2n}{n}
$$

<www.cse.yorku.ca/course/4315/> [EECS 4315](#page-0-0) 11/31

$$
\binom{kn}{n}\binom{(k-1)n}{n}\cdots\binom{2n}{n}
$$
\n
$$
=\frac{(kn)!}{n!((k-1)n)!}\frac{((k-1)n)!}{n!((k-2)n)!}\cdots\frac{(2n)!}{n!n!}
$$

$$
{kn \choose n} { (k-1)n \choose n} \cdots {2n \choose n}
$$
  
= 
$$
{(kn)! \over n!((k-1)n)!} {((k-1)n)! \over n!((k-2)n)!} \cdots {2n)! \over n!n!}
$$
  
= 
$$
{(kn)! \over (n!)^k}
$$

$$
\binom{kn}{n} \binom{(k-1)n}{n} \cdots \binom{2n}{n}
$$
\n
$$
= \frac{(kn)!}{n!((k-1)n)!} \frac{((k-1)n)!}{n!((k-2)n)!} \cdots \frac{(2n)!}{n!n!}
$$
\n
$$
= \frac{(kn)!}{(n!)^k}
$$
\n
$$
= \frac{kn((kn-1)\cdots(kn-n+1)}{n!} \cdots \frac{2n(2n-1)\cdots(n+1)}{n!}
$$

$$
\binom{kn}{n} \binom{(k-1)n}{n} \cdots \binom{2n}{n}
$$
\n
$$
= \frac{(kn)!}{n!((k-1)n)!} \frac{((k-1)n)!}{n!((k-2)n)!} \cdots \frac{(2n)!}{n!n!}
$$
\n
$$
= \frac{(kn)!}{(n!)^k}
$$
\n
$$
= \frac{kn((kn-1)\cdots(kn-n+1)}{n!} \cdots \frac{2n(2n-1)\cdots(n+1)}{n!}
$$
\n
$$
\geq \left(\frac{2n(2n-1)\cdots(n+1)}{n!}\right)^k
$$

$$
\binom{kn}{n} \binom{(k-1)n}{n} \cdots \binom{2n}{n}
$$
\n
$$
= \frac{(kn)!}{n!((k-1)n)!} \frac{((k-1)n)!}{n!((k-2)n)!} \cdots \frac{(2n)!}{n!n!}
$$
\n
$$
= \frac{(kn)!}{(n!)^{k}}
$$
\n
$$
= \frac{kn((kn-1)\cdots(kn-n+1)}{n!} \cdots \frac{2n(2n-1)\cdots(n+1)}{n!}
$$
\n
$$
\geq \left(\frac{2n(2n-1)\cdots(n+1)}{n!}\right)^{k}
$$
\n
$$
= \left(\frac{2n(2n-1)\cdots(n+1)}{n(n-1)\cdots1}\right)^{k}
$$

$$
{\binom{kn}{n}}{\binom{(k-1)n}{n}}\cdots{\binom{2n}{n}}
$$
  
= 
$$
\frac{(kn)!}{n!(k-1)n)!}\frac{((k-1)n)!}{n!(k-2)n!}\cdots\frac{(2n)!}{n!n!}
$$
  
= 
$$
\frac{(kn)!}{(n!)^k}
$$
  
= 
$$
\frac{kn((kn-1)\cdots(kn-n+1)}{n!}\cdots\frac{2n(2n-1)\cdots(n+1)}{n!}
$$
  

$$
\geq \left(\frac{2n(2n-1)\cdots(n+1)}{n!}\right)^k
$$
  
= 
$$
\left(\frac{2n(2n-1)\cdots(n+1)}{n(n-1)\cdots1}\right)^k
$$
  

$$
\geq n^k
$$

There are *k* threads. Each thread executes *n* instructions. How many different executions are there?

#### Answer

In the worst case, more than  $n^k$ .

### **Conclusion**

The number of different executions may grow exponential in the number of threads.

ミドメ ミドー

# An execution consists of states connected by transitions.

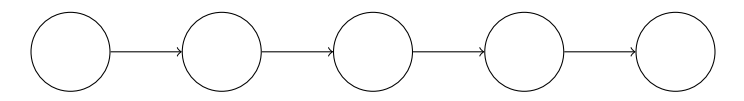

 $\mathbb{R}^d \times \mathbb{R}^d \to \mathbb{R}^d$ 

€ □ ⊁ 4 €

# **State**

A state of a Java virtual machine (JVM) includes

- $\bullet$  the heap,
- **o** for each thread
	- $\bullet$  its state (runnable, waiting, terminated, ...),
	- its stack,
	- $\bullet$  etc,
- $\bullet$  etc.

[https://docs.oracle.com/javase/8/docs/](https://docs.oracle.com/javase/8/docs/platform/jvmti/jvmti.html) [platform/jvmti/jvmti.html](https://docs.oracle.com/javase/8/docs/platform/jvmti/jvmti.html)

スコンスコン

A transition of a JVM takes the JVM from one state to another by executing a bytecode instruction.

ミメスモン

```
public class HelloWorld
{
  public static void main(String[] args)
  {
    System.out.println("Hello World");
  }
}
```
э

メミメメ ヨメー

4 0 8 1

The command

**javap -c HelloWorld.class**

produces

- **0: getstatic**
- **// of attribute System.out**
- **// of class PrintStream**
- **3: ldc**
- **// String "Hello World"**
- **5: invokevirtual**
- **// of method println**
- **// with argument String**
- **8: return**

э

イロト イ押 トイヨ トイヨ トー

```
public class HelloWorld
{
  public static void main(String[] args)
  {
    System.out.println("Hello World");
  }
}
     getstatic / ldc / mvokevirtual return
```
重き

4 D F

# Java Code

```
public class RedOrGreen
{
  public static void main(String[] args)
  {
    Random random = new Random();
    if (random.nextBoolean())
    {
      System.out.println("Red");
    }
    else
    {
      System.out.println("Green");
    }
  }
}
```
メミメメ ヨメー

# Java Bytecode

- **0: new**
- **3: dup**
- **4: invokespecial**
- **7: astore\_1**
- **8: aload\_1**
- **9: invokevirtual**
- **12: ifeq**
- **15: getstatic**
- **18: ldc**
- **20: invokevirtual**
- **23: goto**
- **26: getstatic**
- **29: ldc**
- **31: invokevirtual**
- **34: return**

э

イロト イ押 トイヨ トイヨ トー

Draw the state-transition diagram.

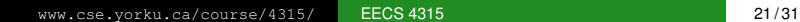

重

イロメ イ部メ イモメ イモメー

Draw the state-transition diagram.

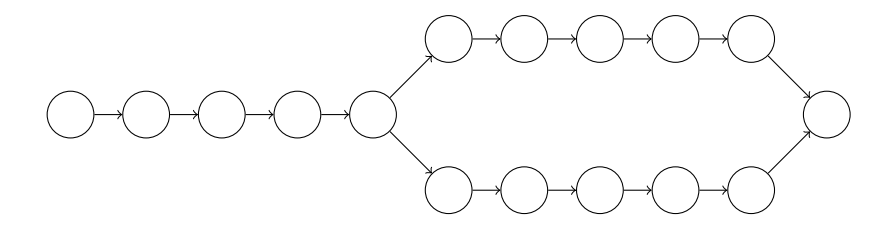

**←ロ ▶ ← 伊** 

E  $\triangleright$  -  $\triangleleft$  -  $\Xi$  -  $\triangleright$ 

×  $\sim$  G

```
public Printer(String name)
{
  super(name);
}
```
э

イロメ イ部メ イモメ イモメー

- **0: aload\_0**
- **1: aload\_1**
- **2: invokespecial**
- **5: return**

重

メロメメ 御き メミメメ ミメー

```
public void run()
{
  final int NUMBER = 1000;
  for (int i = 0; i < NUMBER; i++){
    System.out.print(this.getName());
  }
}
```
メラメメ ヨメ

4 0 8

- **0: sipush**
- **3: istore\_1**
- **4: iconst\_0**
- **5: istore\_2**
- **6: goto**
- **9: getstatic**
- **12: aload\_0**
- **13: invokevirtual**
- **16: invokevirtual**
- **19: iinc**
- **22: iload\_2**
- **23: sipush**
- **26: if\_icmplt**
- **29: return**

э

イロト イ押 トイヨ トイヨト

```
public static void main(String[] args)
{
  Printer one = new Printer("1");
  Printer two = new Printer("2");
  one.start();
  two.start();
}
```
э

イロト イ押 トイヨ トイヨト

# Java Bytecode

- **0: new**
- **3: dup**
- **4: ldc**
- **6: invokespecial**
- **9: astore\_1**
- **10: new**
- **13: dup**
- **14: ldc**
- **16: invokespecial**
- **19: astore\_2**
- **20: aload\_1**
- **21: invokevirtual**
- **24: aload\_2**
- **25: invokevirtual**
- **28: return**

э

イロト イ押 トイヨ トイヨ トー

Draw the state-transition diagram.

重

イロメ イ部メ イモメ イモメー

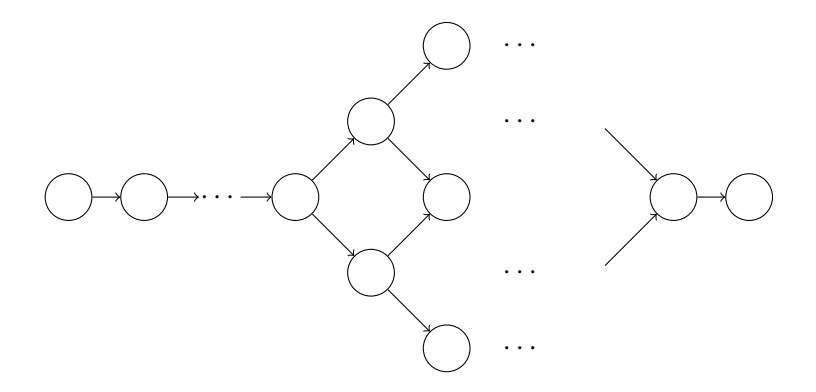

È.

メロトメ 御 トメ 君 トメ 君 トッ

# Problem

The size of the state space, that is, the number of states, may grow exponentially in the number of threads.

化复制化复制

# Problem

The size of the state space, that is, the number of states, may grow exponentially in the number of threads.

This is one of the major challenges in model checking.

<span id="page-46-0"></span>Develop a model (states connected by transitions) of the code and check properties of the model.

ミド イヨド